STAF 13  $\blacksquare$ MONIQUE KUFFER MATABELE 29.06.2005

Scénario pédagogique Utilisation de l'outil SMARTBOARD

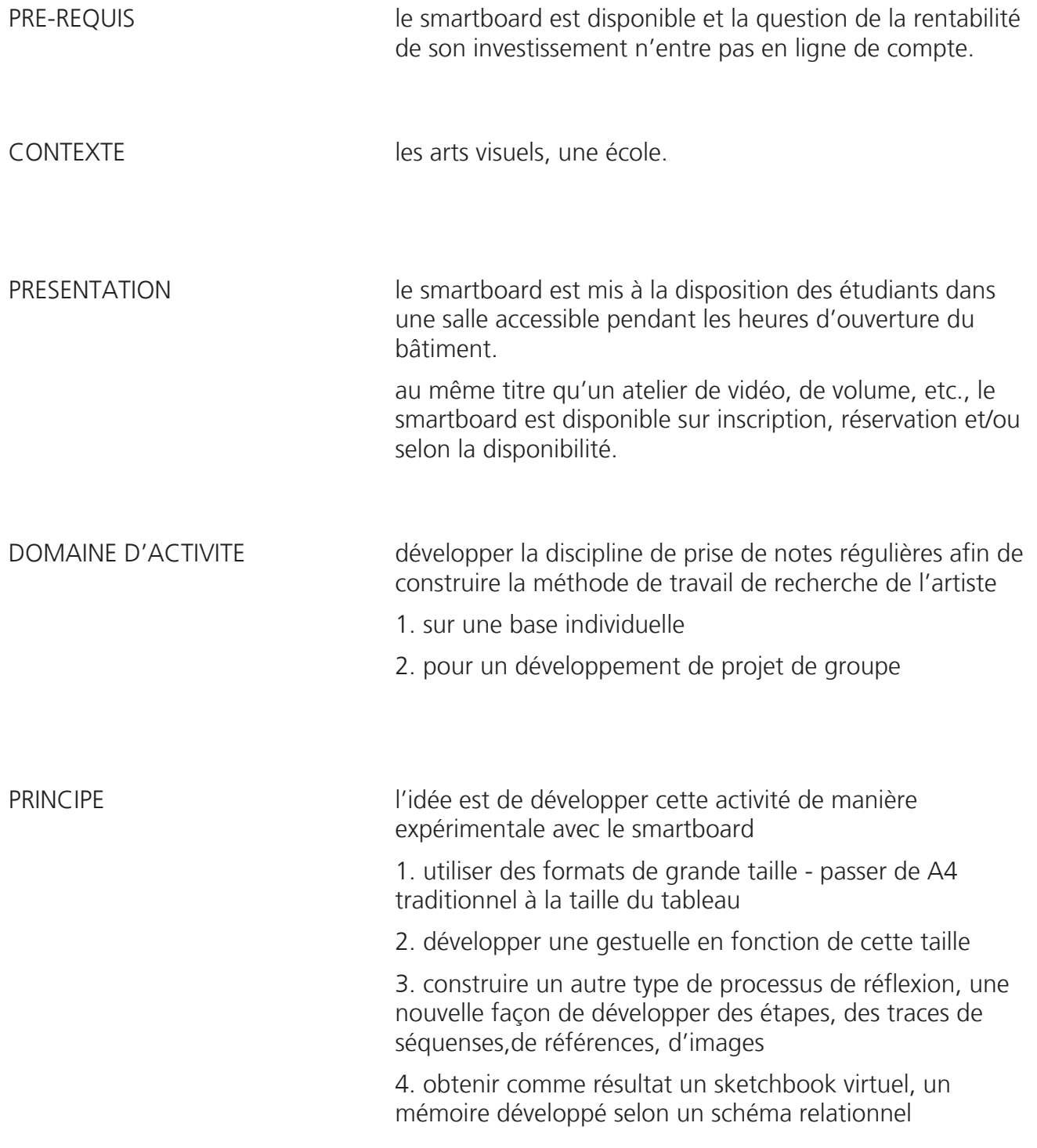

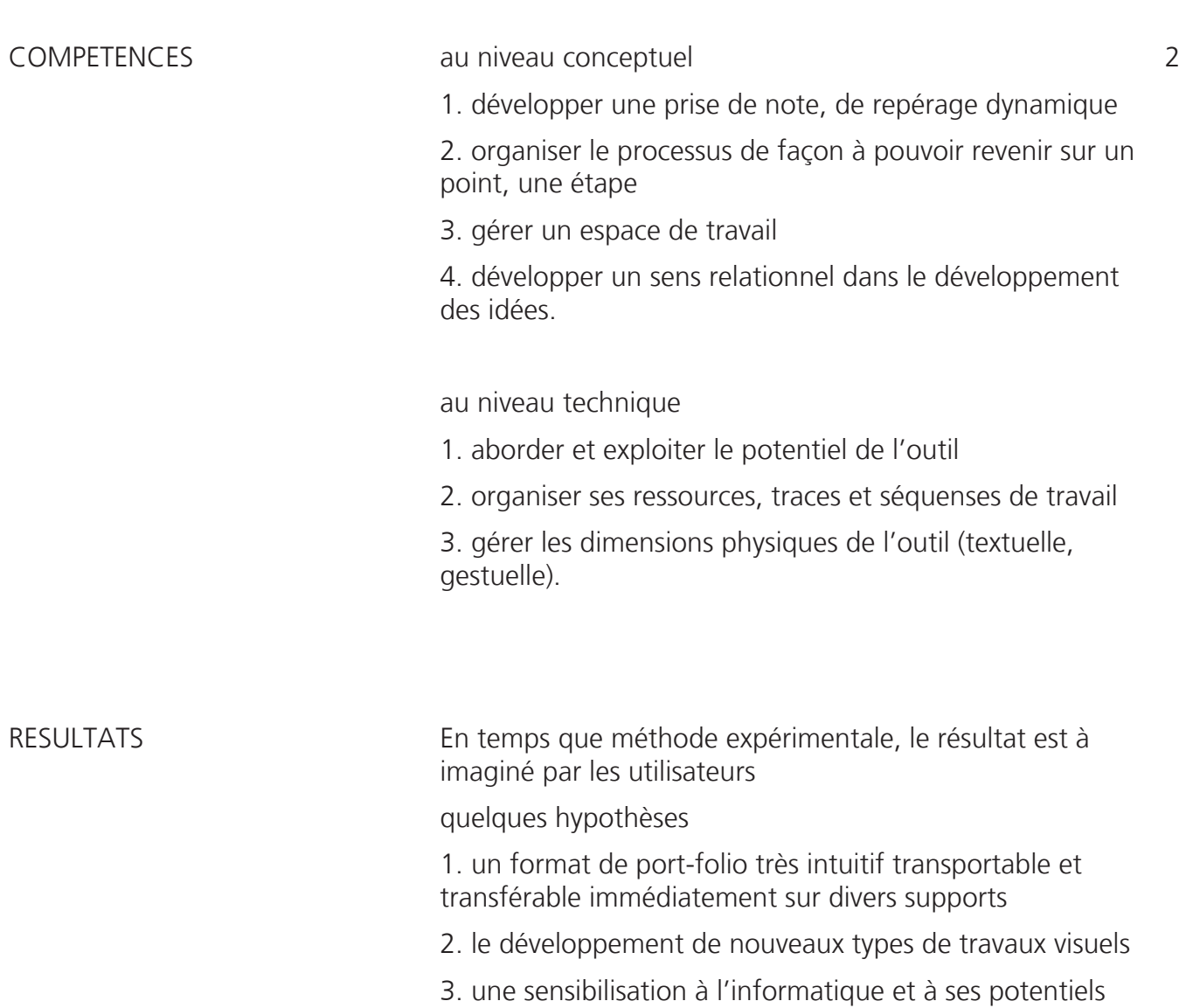